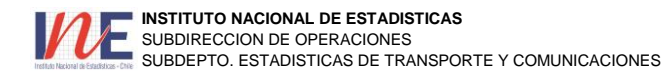

# **ENCUESTA MENSUAL DE TELEFONIA RED FIJA LOCAL**

**(CONFIDENCIAL) CIIU Rev. 3 : 6420**

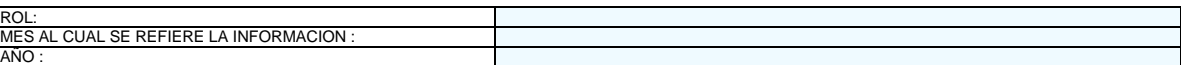

### **A. IDENTIFICACION**

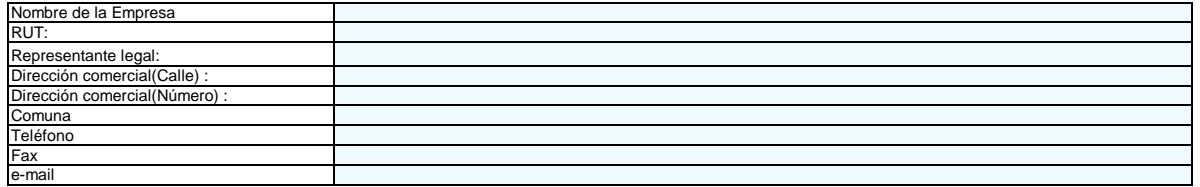

### **B. LINEAS EN SERVICIO Y TRAFICO LOCAL**

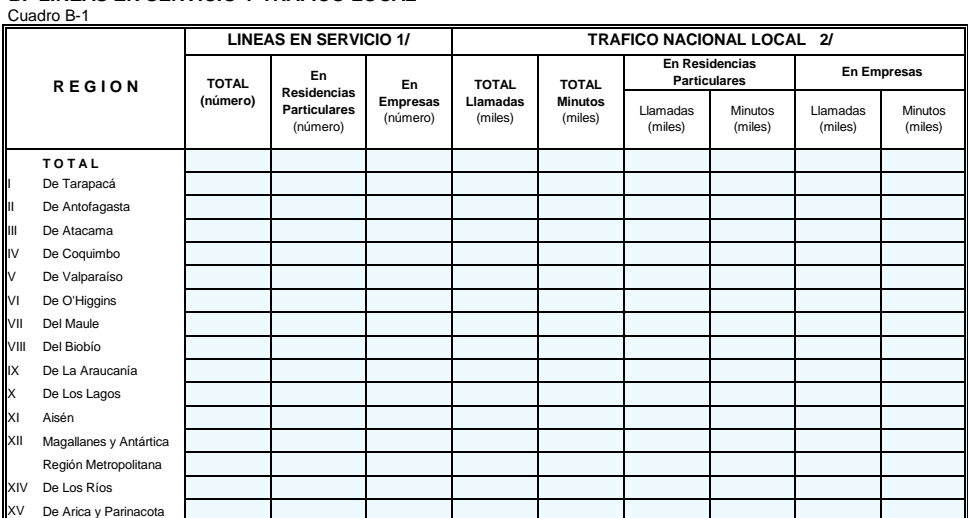

**1/ Líneas en servicio al último día del mes de referencia.**

**2/ Excluya información Servicio Internet.**

## **C. TELEFONOS PUBLICOS 3/**

Cuadro C-1

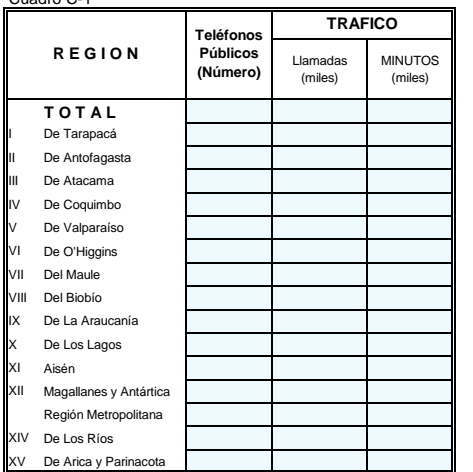

**3/ Para las empresas que cuentan con Teléfonos Públicos ubicados en centros de llamados, cabinas telefónicas y negocios establecidos.**

#### **D. SERVICIO INTERNET DE LA OPERADORA LOCAL**

(Tráfico Nacional e Internacional de Internet por operadora Local ISP) Cuadro D-1

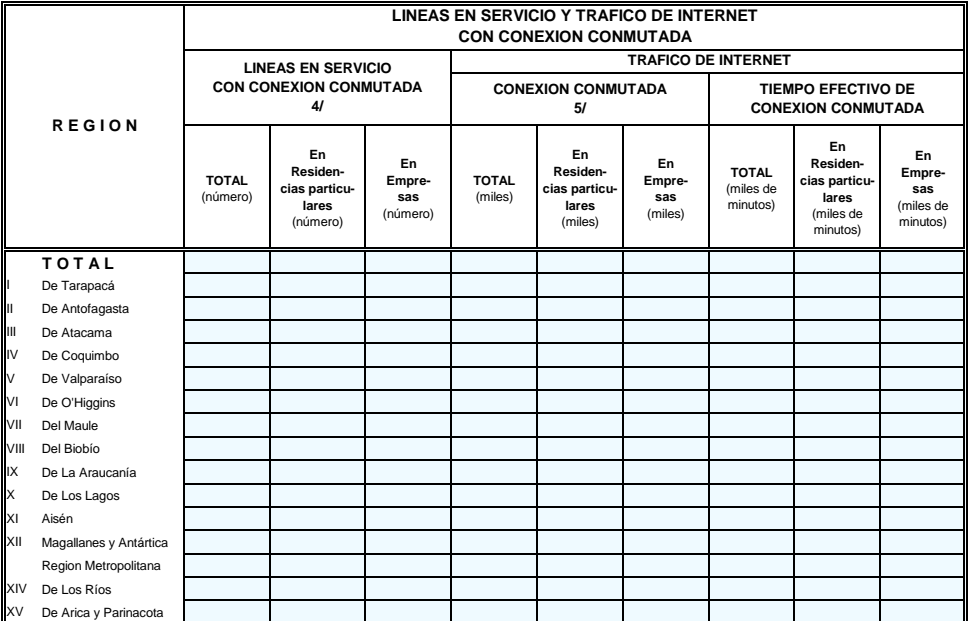

**4/ - Se refiere al número de Líneas en Servicio que cuentan con conexión conmutada al último día del mes de referencia de su propia Operadora Local ISP.** 

**5/ - Se refiere al número de veces que se conectaron las Líneas en Servicio, en el mes de referencia.**

Cuadro D-2

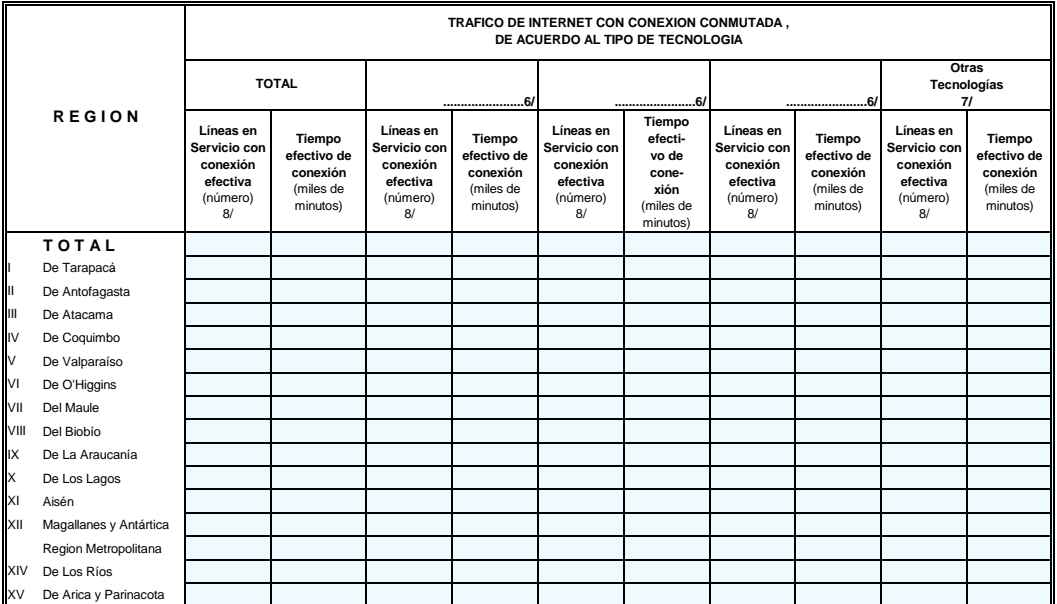

**6/ - Ingrese en la línea punteada las tres tecnologías más relevantes de acuerdo al mayor número de líneas en servicio con** 

 **conexión efectiva, en el mes de referencia.**

**7/ - Incluya el total de la información del mes en referencia de las demás tecnologías no indicadas en las columnas anteriores.**

**8/ - Se refiere al número de líneas en Servicio con conexión efectiva, en el mes de referencia.**

NOTA : Especifique en la línea punteada los nombres de las Tecnologías incluidas en la Columna Otras

Tecnologías : .......

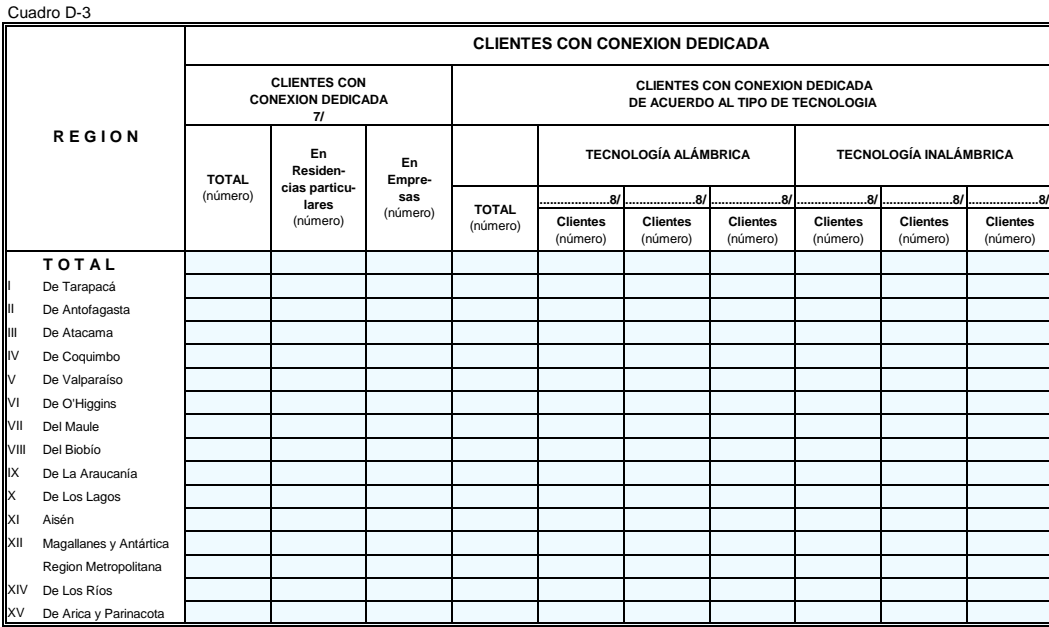

**7/ - Se refiere al número de clientes que cuentan con conexión dedicada al último día del mes de referencia de su propia Operadora Local ISP.** 

**8/ - Ingrese en la línea punteada las tres tecnologías más relevantes de acuerdo al mayor número de clientes, al último día del mes de referencia.**

**9/ - Incluya el total de clientes con las demás tecnologías no indicadas en las columnas anteriores, al último día del mes de referencia.** 

NOTA 1 : Especifique en la línea punteada los nombres de las Tecnologías incluidas en la Columna Otras Tecnologías : Tecnologías : ......................................................................................................................

## **E. TOTAL DE CONEXIONES POR TIPO DE ANCHO DE BANDA**

Cuadro E-1 **Hasta 56 kbps Mas de 56 kbps y hasta 160 Kbps Mas de 160 kbps y hasta 512 Kbps Mas de 512 kbps y hasta 2 Mbps Mas de 2 Mbps y hasta 10 Mbps Mas de 10 Mbps y hasta 100 Mbps Mas de 100 Mbps y hasta 1 Gbps Mas de 1 Gbps T O T A L** De Tarapacá De Antofagasta III De Atacama IV De Coquimbo V De Valparaíso VI De O'Higgins VII Del Maule VIII Del Biobío IX De La Araucanía X De Los Lagos XI Aisén XII Magallanes y Antártica Región Metropolitana XIV De Los Ríos XV De Arica y Parinacota **Total de Conexiones**

**NOTA 2 : Indicar en observaciones si la información es PROVISIONAL ó DEFINITIVA** 

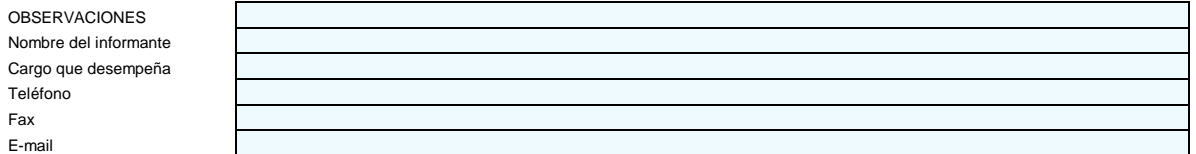

**SECRETO ESTADISTICO : El Instituto Nacional de Estadísticas y sus funcionarios no podrán divulgar la información referente a personas o entidades.Artículo 29° de la Ley 17.374.**